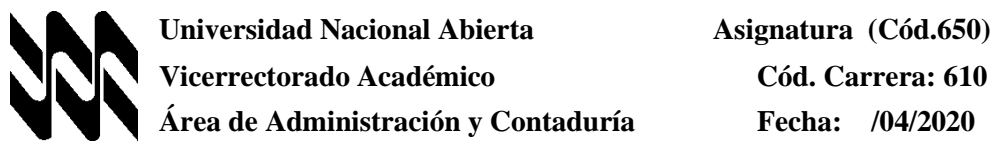

### **INSTRUCTIVO PARA EL TRABAJO PRÁCTICO**

- **1.** El presente instructivo tiene como finalidad orientar el desarrollo de las actividades de estrategias sustitutivas, transitorias y finitas a realizarse solo por este lapso, para el logro del 60% o más de los objetivos establecidos para la aprobación de la asignatura Contabilidad de Costos II, de acuerdo con los lineamientos que presentan el: Comunicado del Rector y demás Autoridades de la Universidad Nacional Abierta (UNA) En el Marco de la Universidad en Casa Abril 2020 y de los Subprogramas de Diseño Académico y Áreas Académicas y Carreras.
- **2.** Los Trabajos prácticos son estrictamente individuales y una producción inédita del estudiante, cualquier indicio que ponga en duda su originalidad, será motivo para su anulación. Queda a discreción del asesor o profesor corrector, solicitar una verificación de los objetivos contemplados en el mismo, mediante una video conferencia o cualquier otra estrategia. El trabajo debe ser enviado al **correo electrónico del asesor o a su whatsapp.**
- **3.** En el presente Trabajo Práctico, se evalúan los objetivos (**N° 1, 2, 3, 4, 5, 6, 7,8, 9 y 10)** correspondientes a la asignatura (**Cód. 650**). En él se evidenciará las competencias y destrezas adquiridas por el estudiante.

#### **Requerimientos exigidos para desarrollar, presentar y aprobar los trabajos**

**4.** Debes entregar por escrito el trabajo práctico a más tardar el **15 de Mayo 2020**, **SIN PRÓRROGA**, de acuerdo a los lineamientos emanados. Es necesario que para la entrega de estas actividades se sigan las orientaciones que presentamos a continuación:

4.1 Responde de manera clara, ordenada, secuencial y argumentada el proceso seguido y las soluciones obtenidas al resolver el ejercicio.

4.2 Si usas un procesador de palabras debes usar como mínimo una letra tamaño 11 puntos y máximo 12 puntos, usa tipos de letra Arial o Times New Roman, emplea el editor de ecuaciones.

4.3 Si vas a realizar el trabajo a mano, para ser enviado mediante un capture de imagen o Foto, usa letra legible y clara, preferiblemente hazlo en bolígrafo o marcador para facilitar su lectura, usar los símbolos matemáticos correspondientes y claramente escritos.

4.4 El trabajo debe estar limpio y legible. Con un uso adecuado de la ortografía, los signos de puntuación

## **5. LOS OBJETIVOS DEL TRABAJO SE EVALÚAN DE FORMA SUMATIVA UNA SOLA VEZ.**

No existe la recuperación de los mismos,

5.1 **portada** , la cual debes elaborar como se te indica a continuación (usa tu pc o a mano)

5. 2 **Cuerpo del trabajo**, el cual debe contener todas las respuestas a las actividades propuestas. Debe identificarlas con claridad con un título cada sección del trabajo e indicar el objetivo al que se corresponde cada una de ellas.

### **6. ESTÁ ATENTO A LOS CRITERIOS DE DOMINIO PARA EL LOGRO DEL OBJETIVO.** Recuerda el punto 4.1.

**7.** Los aspectos para la presentación del trabajo práctico son: (5.1) **portada** , la cual debes elaborar como se te indica a continuación (usa tu pc o a mano)

(5.2) **Cuerpo del trabajo**, el cual debe contener todas las respuestas a las actividades propuestas. Debe identificarlas con claridad con un título cada sección del trabajo e indicar el objetivo al que se corresponde cada una de ellas.

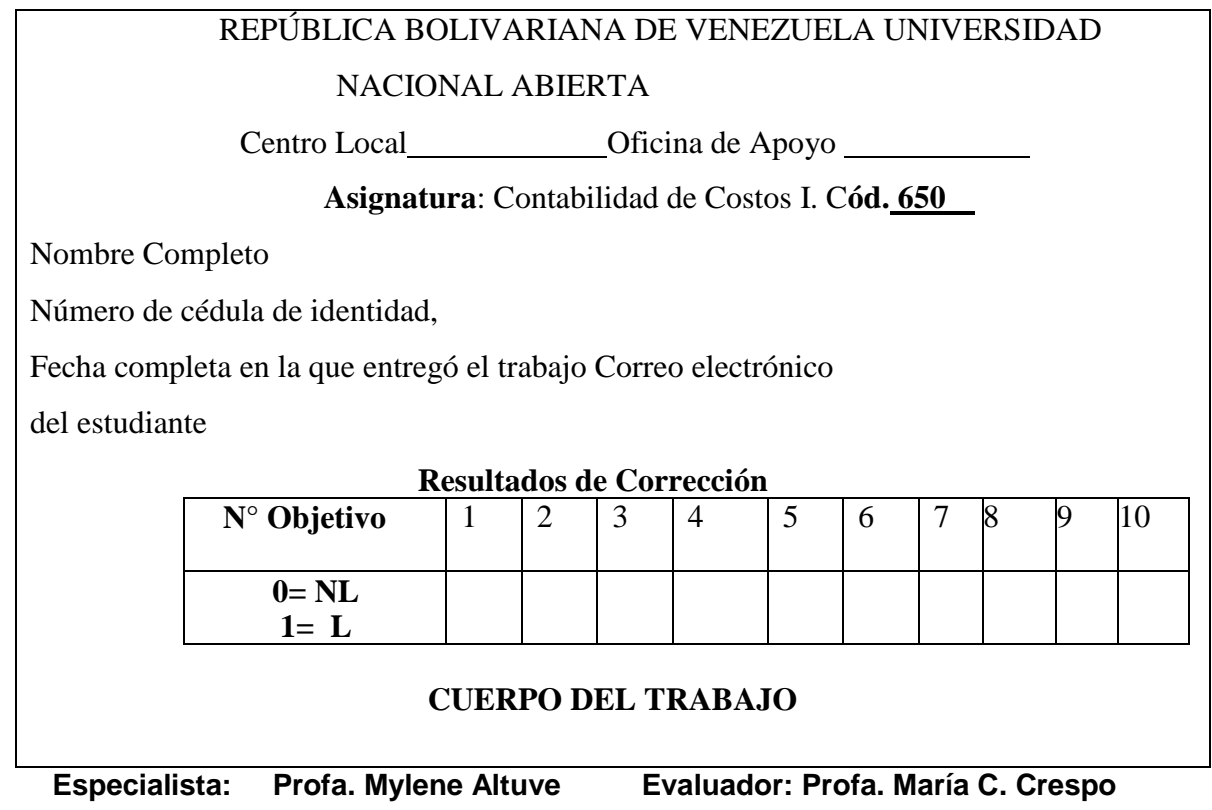

## **PLANTEAMIENTO DEL TRABAJO**

### **M: I, U: 1, O: 1, C/D: 1/1**

1.-Africa, C.A. nos suministra información correspondiente al costo de la mano de obra directa del mes de enero de 2020 la empresa aplica los costos indirectos de fabricación al inventario de trabajo en proceso considerando 140% de los costos de mano de obra directa.

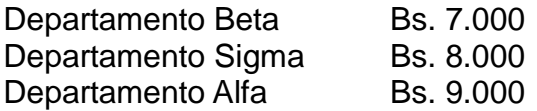

**-Elaborar asiento de diario para registrar los costos indirectos de fabricación aplicados correspondientes a enero de 2019.**

## **M: I, U: 2, O: 2, C/D: 1/1**

2.-Dayamar C.A. emplea dos departamentos de procesamiento (A y B) para fabricar su producto terminado. El departamento de contabilidad de costos obtuvo la siguiente información para el mes de enero de 2020:

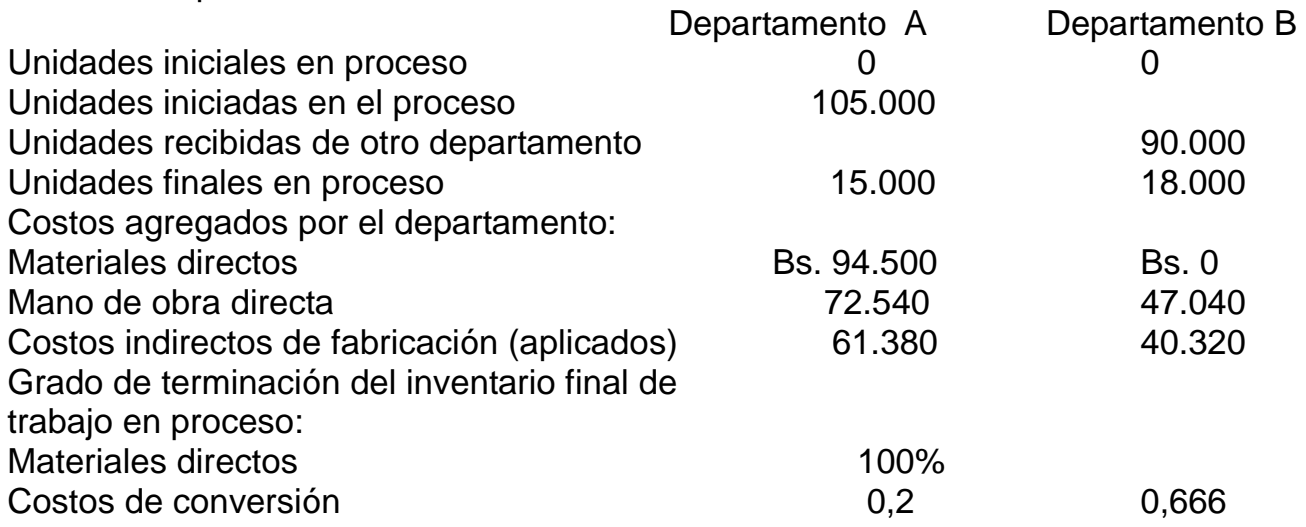

### **Elabore:**

### **A.- Plan de Cantidades en el Departamento A.**

# **B.- Producción Equivalente en el Departamento A.**

### **M: I, U: 3, O: 3, C/D: 1/1**

3.-Ibarreto, C.A. nos suministra información correspondiente al mes de enero de 2020 del departamento Alfa; el cual considera los materiales de desecho, al momento de fijar la tasa de aplicación de los costos indirectos de fabricación. Durante el mes se vendieron de 10.000 kilos de desechos a Bs. 400 el kilo.

## **-Elabore asiento de diario correspondiente para registrar la venta de material de desecho correspondiente al mes de enero de 2020**.

## **M: II, U: 4, O: 4, C/D: 1/1**

4.-Marina, C.A. nos muestra la siguiente información de sus costos: Costo Conjunto= Bs.246.000 Marina, C.A.

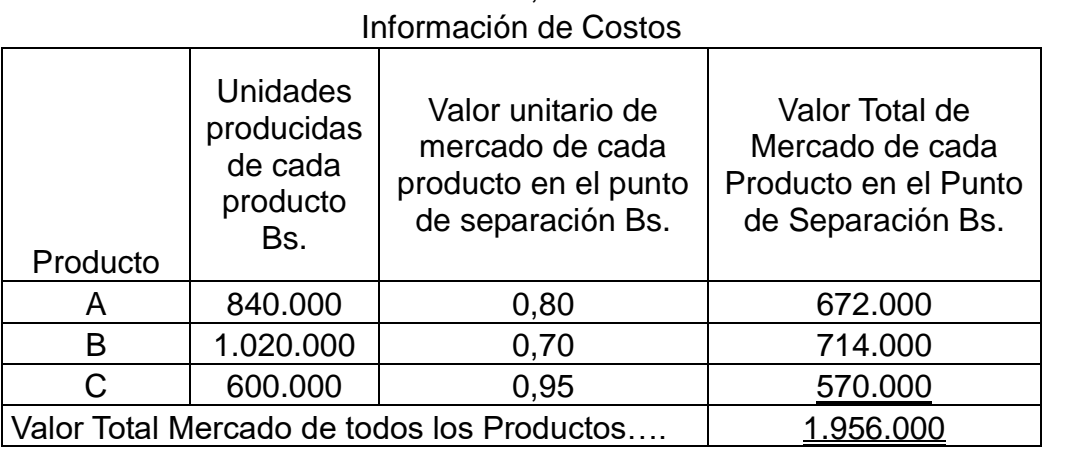

## **-Calcule la asignación del Costo Conjunto con base en el Precio de Venta de Mercado en el punto de Separación.**

**M: II, U: 5, O: 5, C/D: 1/1**

5.-Rances, C. A. utiliza un sistema de costos por procesos y nos presenta la siguiente información, correspondiente al mes de enero de 2020: **Producto Principal:**

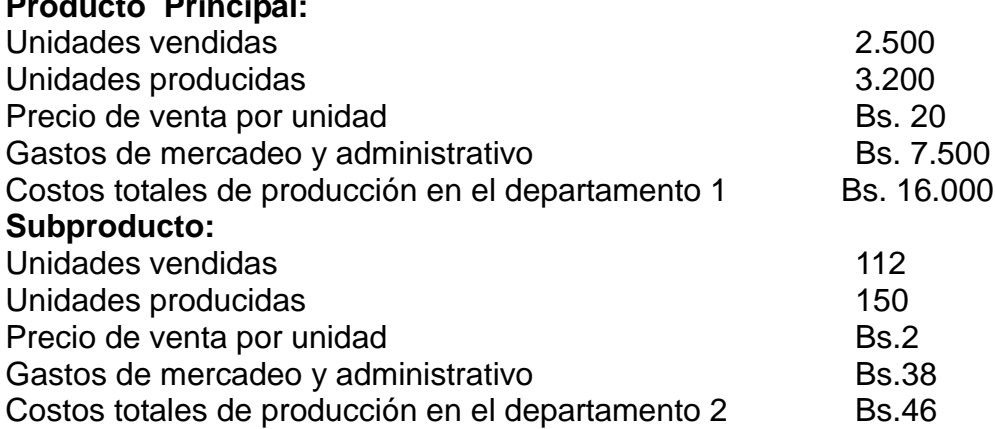

**-Prepare el Estado de Ingreso Neto por Subproducto tratado como una Deducción del Costo de los Artículos Vendidos de la Venta de Productos Principales.** 

### **M: III, U: 6, O: 6, C/D: 1/1**

6.-La siguiente información fue suministrada por la compañía Mercantil, C.A.

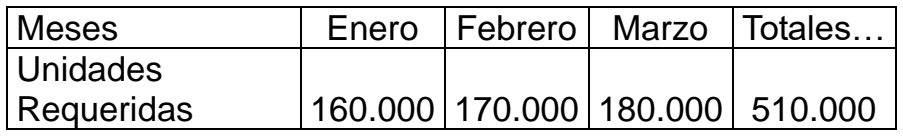

Costo Unitario: Bs. 25 en todo el trimestre.

## **-Prepare el Presupuesto de Consumo de Materiales Directos. Para el Primer Trimestre de 2020.**

### **M: IV, U: 7, O: 7, C/D: 1/1**

7.-La compañía Trakidad C.A., utiliza un sistema de costos estándar en sus operaciones, y nos muestra los siguientes datos:

-Precio por unidad de los materiales directos: Bs. 740 por Kilo.

-Materiales directos para producir una unidad: 8 Kilos.

-Precio promedio por hora de mano de obra directa Bs. 54

-Estándar de eficiencia por unidad de mano de obra directa: 64 Horas.

-Tasa estándar de aplicación por hora de mano de obra directa de costos indirectos de fabricación variables: Bs. 0,25 por hora de mano de obra directa

-Tasa estándar de aplicación por hora de mano de obra directa de costos indirectos de fabricación fijos: Bs. 0,12 por hora de mano de obra directa

## **-Calcule el costo estándar total por unidad.**

## **M: IV, U: 8, O: 8, C/D: 1/1**

8.-Yari, C. A., fabrica tubos para tanques especiales y nos proporciona la siguiente información, para el mes de enero de 2020:

Horas reales trabajadas de mano de obra directa 18.150 Tarifa salarial estándar de la mano de obra directa Bs. 6, 30 por hora Tarifa salarial real de la mano de obra directa Bs. 5, 40 por hora

## **-Calcule la Variación del Precio de la Mano de Obra Directa, e indique si esta es favorable o desfavorable.**

### **M: IV, U: 9, O: 9, C/D: 1/1**

9.-Bombai C.A., utiliza un sistema de costos por procesos y nos suministra la siguiente información correspondiente a los costos indirectos de fabricación para el mes de enero de 2020.

Costos indirectos de fabricación aplicados Bs.79.236

**Variación de los costos indirectos de fabricación:**

Método de una variación: Bs. 5.754 Desfavorable

**-Elabore el asiento de diario para registrar la variación de los costos indirectos de fabricación utilizando el método de una variación.**

## **M: V, U: 10, O: 10, C/D: 1/1**

10.-Huma, C.A. fabricó 20.000 unidades de su producto durante el mes de enero de 2020.Durante este mes se vendieron 10.000 de estas unidades a razón de Bs.20 por unidad. Las siguientes cifras representan las operaciones de enero de 2020:

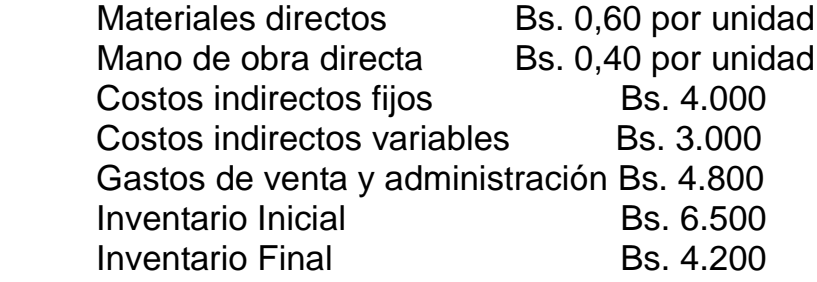

**-Prepare el Estado de Ingresos utilizando el Costeo por Absorción.**

### **FIN DEL TRABAJO**